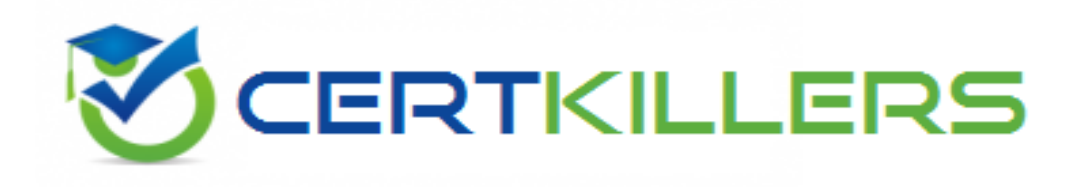

## **Esri**

## **EADA10 Exam**

**ArcGIS Desktop Associate**

Thank you for Downloading EADA10 exam PDF Demo

## You can Buy Latest EADA10 Full Version Download

https://www.certkillers.net/Exam/EADA10

#### **Question: 1**

Which two spatial query operators will select point features that are surrounded by polygon features? (Select two)

A. Completely Contain

- B. Are Completely Within
- C. Share a Line Segment With
- D. Intersect
- E. Touch the Boundary Of

**Answer: A, D**

Explanation: Reference: http://help.arcgis.com/en/arcgisdesktop/10.0/help/index#//00s50000002q000000.htm

#### **Question: 2**

Which limit is set for file geodatabase name length for ArcGIS Desktop?

A. no limit

- B. limited to 32 characters
- C. limited to 255 characters

D. limited to the number of characters the operating system allows in a folder name

**Answer: C**

#### **Question: 3**

Which tool from the ArcGIS System toolbox allows the option to create a schema-only layer package (Ipk) in ArcGIS Desktop?

- A. Package Layer
- B. Export Replica Schema
- C. Package Map
- D. Create Schematic Folder

**Answer: A**

#### **Question: 4**

An ArcGIS user is analyzing an earthquake dataset to investigate the relationship between magnitude and duration of incidents. The user displays magnitude on an x-axis and duration on a y-axis. Which

type of graph is the user employing?

A. box plot

B. histogram

C. scatter plot

D. bar

**Answer: A**

#### **Question: 5**

An ArcGIS user is required to create a new feature class output of rivers of California Currently, the user has a feature class of the USA rivers and a feature class of the California state boundary. Which process would generate the necessary output?

A. Union tool with the USA rivers and California state boundary selected for input features

B. Clip tool with the USA rivers as input features and California state boundary as clip features

C. Union tool with the USA rivers as input and California state boundary as output feature class

D. Clip tool with the California state boundary as input features and USA rivers as clip features

**Answer: C**

#### **Question: 6**

An ArcGIS user creates a locator from a polyline feature class that exists in a feature dataset. Where can the locator be saved?

A. in a feature dataset

B. in a Windows folder

C. in a topology dataset

D. in a feature class

#### **Answer: D**

#### **Question: 7**

The ArcGIS user works with a map document that contains a very detailed image that takes several seconds to draw when panning. Which action can the ArcGIS user take that will improve the performance when panning in ArcMap?

- A. put the image layer in a group laver
- B. set the reference scale on the image layer
- C. put the image laver in a basemap layer
- D. make the image layer selectable

**Answer: D**

Centimers.net

## **Thank You for trying EADA10 PDF Demo**

To Buy Latest EADA10 Full Version Download visit link below

https://www.certkillers.net/Exam/EADA10

# Start Your EADA10 Preparation

*[Limited Time Offer]* Use Coupon "CKNET" for Further discount on your purchase. Test your EADA10 preparation with actual exam questions.